#### **ΠΡΟΓΡΑΜΜΑΤΙΣΜΟΣ ΥΠΟΛΟΓΙΣΤΩΝ ΠΑΝΕΛΛΑΔΙΚΕΣ ΕΞΕΤΑΣΕΙΣ 20-06-2020**

#### **ΕΝΔΕΙΚΤΙΚΕΣ ΑΠΑΝΤΗΣΕΙΣ**

# ΘΕΜΑ Α

## ΘΕΜΑ Β

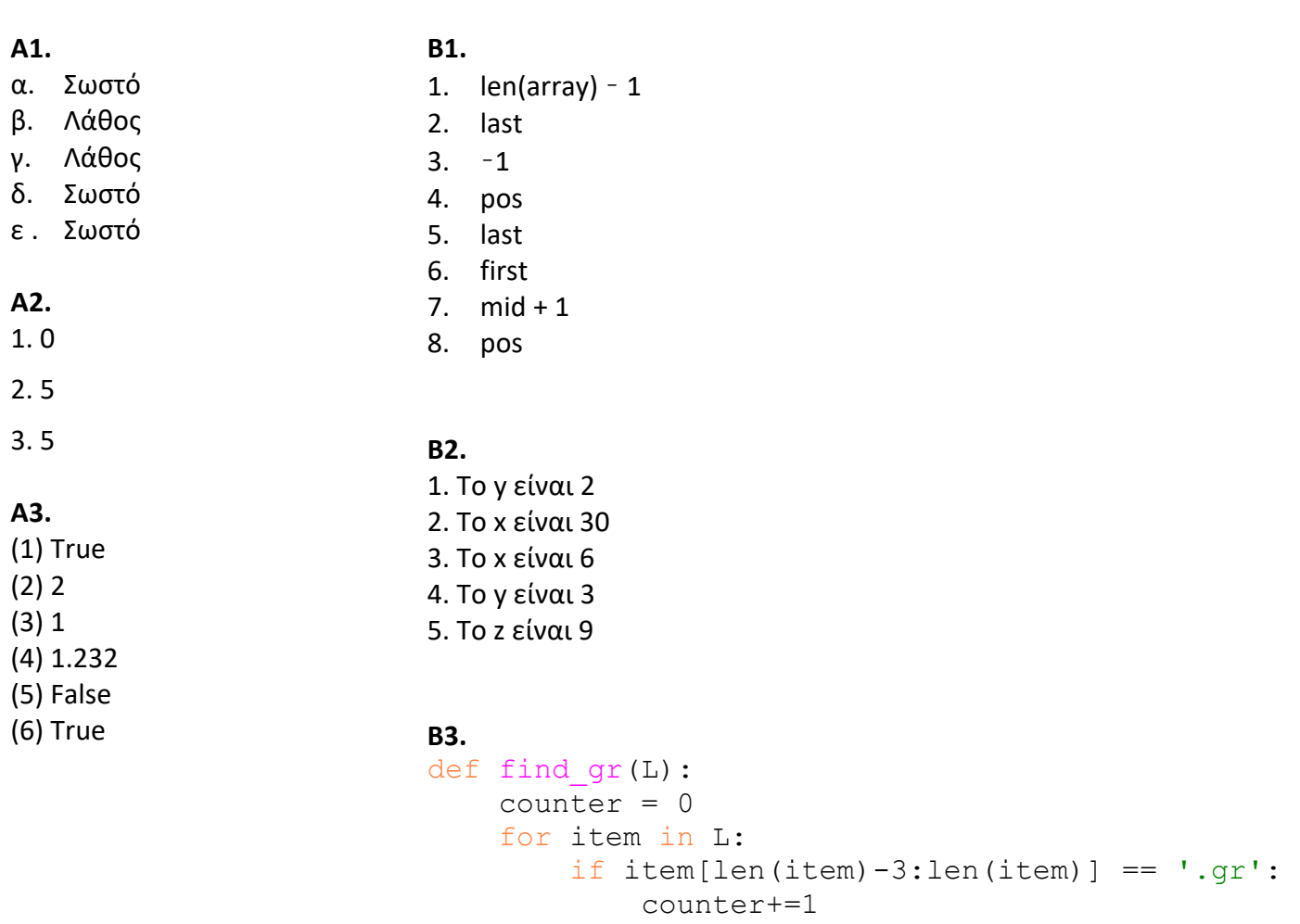

return counter

#### ΘΕΜΑ Γ

```
# -*- coding: cp1253 -*-
# ΘΕΜΑ Γ - Πανελλαδικές 2020
# Θέμα Γ3
def EISITIRIO(en, p):
   synolo = en * 10 + p * 5
    return synolo
# Αρχικοποίηση μεταβλητών
esoda = 0
sum en = 0sum paidia = 0available = 500
# Θέμα Γ1
print "Διαθέσιμες ελεύθερες θέσεις:", available
enil = input("Δώσε πλήθος ενηλίκων: ")
while enil != -1:
    sum en += enil paidia = input("Δώσε πλήθος παιδιών: ")
    sum paidia += paidia
     kostos = EISITIRIO(enil, paidia)
    print "Κόστος: ", kostos
     esoda += kostos
    parea = enil + paidia
    available -= parea
    print "Διαθέσιμες ελεύθερες θέσεις:", available
     enil = input("Δώσε πλήθος ενηλίκων: ")
# Θέμα Γ2
print "Συνολικά έσοδα του θεάτρου:", esoda
theates = sum en + sum paidia
pososto = sum paidia * 100.0 / theates
print "Ποσοστό των παιδιών στο σύνολο των θεατών:", pososto
```
## ΘΕΜΑ Δ

```
# -*- coding: cp1253 -*-
# ΘΕΜΑ Δ - Πανελλαδικές 2020
LI = ["\alpha", "\delta", "\gamma", "\beta", "\delta", "\gamma", "\beta", "\alpha", "\delta", "\gamma", "\beta", "\delta", "\gamma","β", "α"]
# Αρχικοποίηση μεταβλητών
ON = []SV = []synolo = 0
# Θέμα Δ1
for i in range(20):
     onoma = raw_input("Δώσε το όνομα του υποψήφιου: ")
     ON.append(onoma)
    vathmos = 0 for i in range(15):
          apantisi = raw_input("Δώσε την απάντηση: ")
         if apantisi == LI[i]:
             vathmos += 3
          elif apantisi != "ε":
              vathmos -= 1
     SV.append(vathmos)
# Θέμα Δ2
for i in range(20):
     synolo += SV[i]
mo = synolo / 20.0for i in range(20):
    if SV[i] \geq m.
         print ON[i]
# Θέμα Δ3
N = len(SV)for i in range(N-1):
    for j in range(N-1, i, -1):
         if SV[i] > SV[i-1]:
             SV[j], SV[j-1] = SV[j-1], SV[j]ON[j], ON[j-1] = ON[j-1], ON[j]for i in range(3):
     print ON[i]
```
*Επιμέλεια απαντήσεων:*

**Σακαλής Αναστάσιος (ΠΕ86 – Πληροφορικής) [http://sakalis.mysch.gr](http://sakalis.mysch.gr/)**